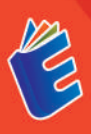

# **Budi Aprianto | Rizki Aprilia**

# 24 S Menguasai

# 24 S Menguasai

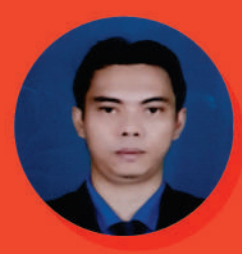

#### **Budi Aprivanto**

Budi Apriyanto, Lahir di kota Jakarta pada tahun 1980, Menyelesaikan pendidikan SD, SMP dan SMA di DKI Jakarta, & Tanggerang Selatan pada tahun 1999 menyelesaikan jenjang pendidikan Strata 1 di UNIVERSITAS PAMULANG, pada tahun 2012 menyelesaikan ieniang pendidikan Strata 2 di STMIK Eresha Pada tahun 2014 sampai saat ini, juga aktif mengajar di salah satu universitas swasta di Tangerang Selatan.

#### **Aprilia Agustin**

Aprilia Agustin, lahir di kota Pacitan, Jawa Timur pada tahun 2001. Menyelesaikan Pendidikan SD, SMP hingga SMA di Pacitan dan menempuh jenjang Pendidikan S1 di Universitas Pamulang. Pada tahun 2022 menyelesaikan jenjang Pendidikan S1 pada jurusan Teknik Informatika.

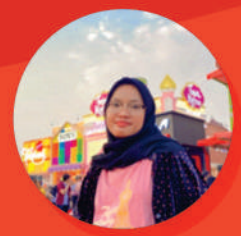

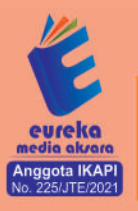

**8 0858 5343 1992**  $\odot$  eurekamediaaksara@gmail.com Jl. Banjaran RT.20 RW.10 Bojongsari - Purbalingga 53362

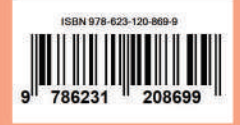

#### 24 JAM MENGUASAI LARAVEL

**Budi Aprianto** Rizki Aprilia

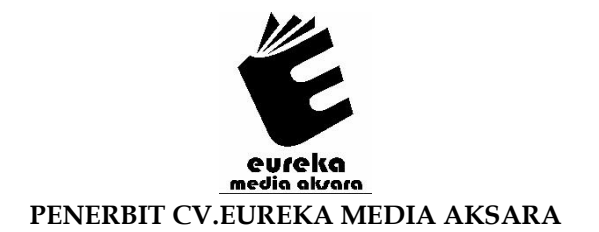

#### **24 JAM MENGUASAI LARAVEL**

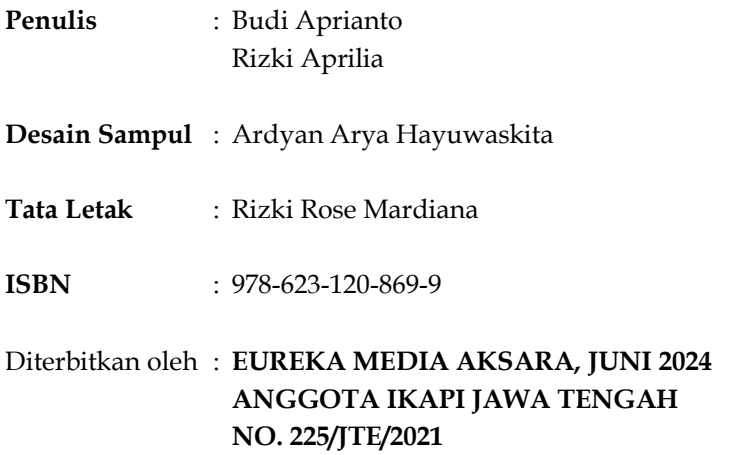

#### **Redaksi:**

Jalan Banjaran, Desa Banjaran RT 20 RW 10 Kecamatan Bojongsari Kabupaten Purbalingga Telp. 0858-5343-1992 Surel : [eurekamediaaksara@gmail.com](mailto:eurekamediaaksara@gmail.com) Cetakan Pertama : 2024

#### **All right reserved**

Hak Cipta dilindungi undang-undang

Dilarang memperbanyak atau memindahkan sebagian atau seluruh isi buku ini dalam bentuk apapun dan dengan cara apapun, termasuk memfotokopi, merekam, atau dengan teknik perekaman lainnya tanpa seizin tertulis dari penerbit.

#### **KATA PENGANTAR**

<span id="page-4-0"></span>Puji syukur kami panjatkan ke hadirat Allah Tuhan Yang Maha Esa, karena berkat rahmat dan karunia-Nya, buku dengan judul "24 Jam Menguasai Laravel" ini dapat diselesaikan dengan baik. Buku ini hadir untuk memberikan informasi lengkap dan praktis bagi para pengembang web, baik yang baru memulai maupun yang sudah berpengalaman, dalam memahami dan menguasai framework Laravel secara efektif dan efisien.

Laravel adalah salah satu framework PHP yang sangat populer dan banyak digunakan oleh para pengembang web di seluruh dunia. Keunggulannya terletak pada kemudahan penggunaan, fleksibilitas, serta berbagai fitur canggih yang mempermudah pengembangan aplikasi web modern. Dengan menguasai Laravel, para pengembang dapat meningkatkan produktivitas serta kualitas aplikasi yang mereka buat.

Buku ini dirancang secara khusus untuk membantu pembaca mempelajari Laravel dalam waktu singkat. Dalam 24 jam, pembaca akan dibimbing langkah demi langkah melalui berbagai konsep dasar hingga teknik lanjutan dalam Laravel. Setiap bab disusun secara sistematis dengan contoh-contoh aplikasi nyata yang mudah dipahami, sehingga memudahkan pembaca untuk mengaplikasikan pengetahuan yang diperoleh. Harapan kami, buku ini menjadi referensi yang berguna bagi para pengembang dalam menghadapi tantangan di dunia kerja.

Kami mengucapkan terima kasih kepada semua pihak yang telah berkontribusi dalam penulisan dan penerbitan buku ini, termasuk rekan-rekan pengembang yang telah memberikan masukan berharga. Semoga buku ini dapat memberikan manfaat dan inspirasi bagi semua pembaca.

Salam hormat

#### **DAFTAR ISI**

<span id="page-5-0"></span>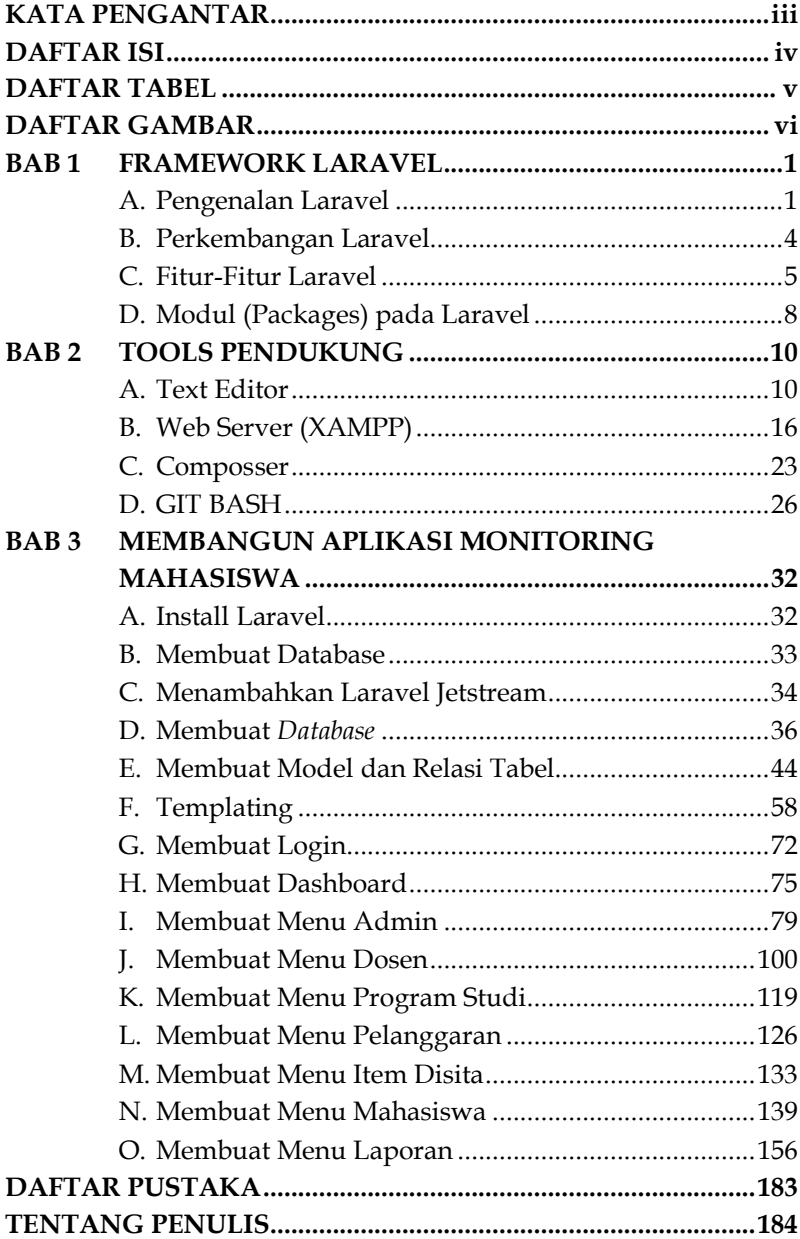

#### **DAFTAR TABEL**

<span id="page-6-0"></span>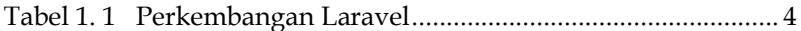

#### **DAFTAR GAMBAR**

<span id="page-7-0"></span>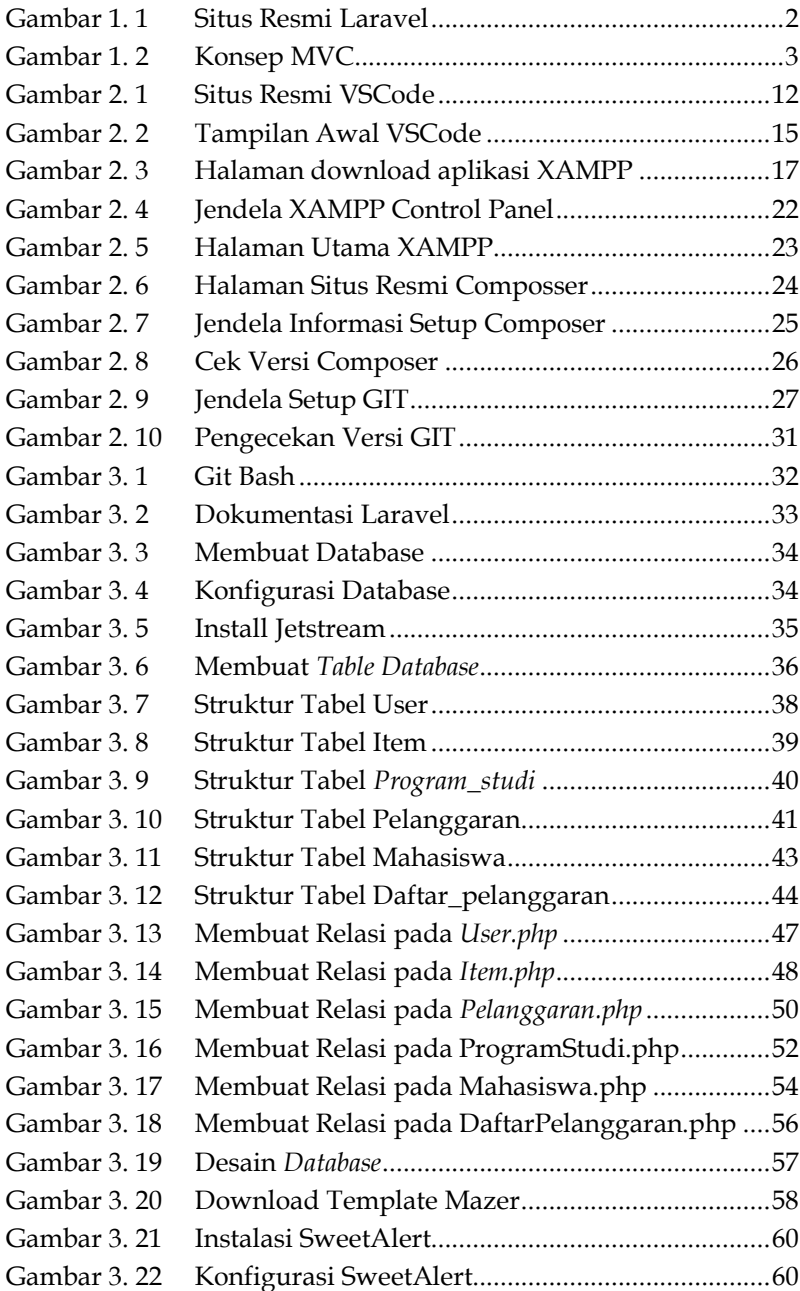

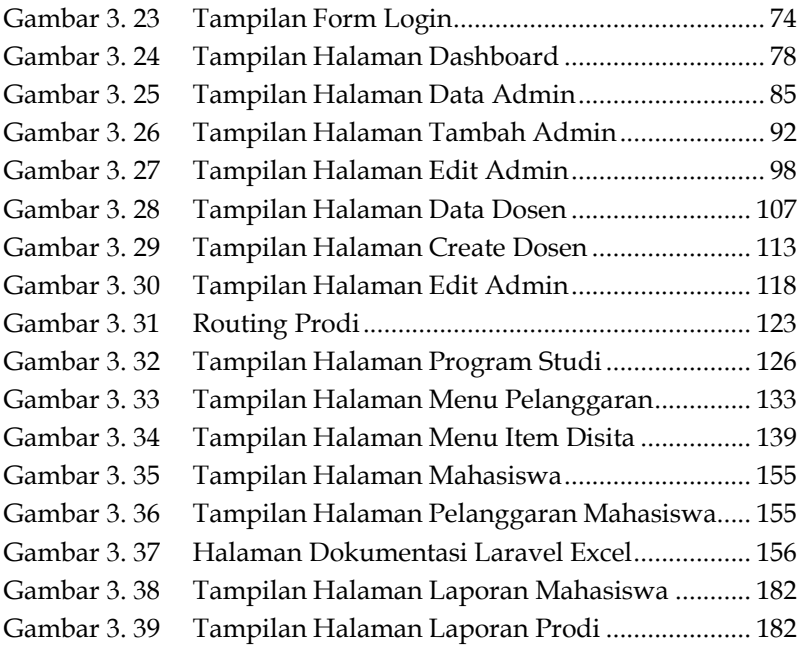

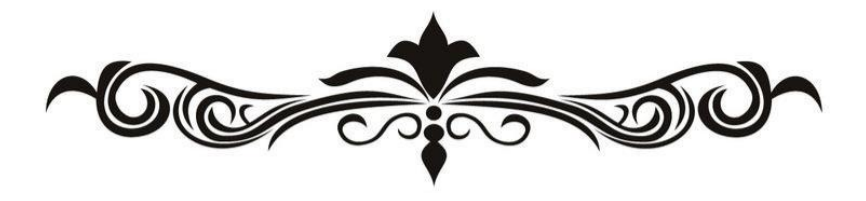

#### 24 JAM MENGUASAI LARAVEL

**Budi Aprianto** Rizki Aprilia

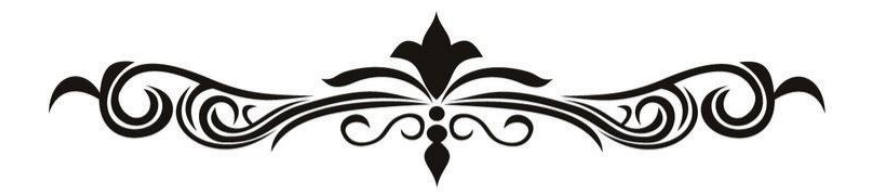

## <span id="page-10-0"></span>**BAB 1 FRAMEWORK LARAVEL**

#### <span id="page-10-1"></span>**A. Pengenalan Laravel**

Framework dapat diartikan sebagai kerangka kerja yang berisi kumpulan kode-kode program yang dikumpulkan dan disusun secara rapi pada folder yang terstruktur dengan baik agar mudah digunakan. Laravel adalah salah satu framework PHP yang membantu anda proses pengembangan website yang dapat digunakan secara gratis. Laravel mengubah pengembangan website menjadi lebih elegan, ekspresif, dan menyenangkan, sesuai dengan jargonnya "*The PHP Framework For Web Artisans*". Selain itu, Laravel juga mempermudah proses pengembangan website dengan bantuan beberapa fitur unggulan, seperti *Template Engine*, *Routing*, dan *Modularity*.

Hal ini membuat developer maupun perusahaan menggunakan framework ini untuk membangun apa pun, mulai dari proyek kecil hingga skala perusahaan kelas atas. Anda dapa mengunjungi situs resmi dari laravel melalui link berikut ini: https://laravel.com/.

## <span id="page-11-0"></span>**BAB 2 TOOLS PENDUKUNG**

#### <span id="page-11-1"></span>**A. Text Editor**

Text editor (code editor) adalah sebuah aplikasi yang digunakan oleh developer atau programmer untuk menulis dan menyusun kode pemrograman. Selain berfungsi untuk menuliskan kode program, text editor juga berfungsi untuk mempermudah dalam proses mencari kata pada sebuah file ataupun folder. Text editor menjadi aplikasi ini menjadi kebutuhan wajib bagi setiap programmer apapun bahasa pemrograman yang akan digunakan. Baik itu JavaScript, Phyton, PHP, C++, Ruby dan lain sebagainya.

Saat ini, ada banyak text editor yang biasa digunakan seorang programmer, mulai notepad + +, sublime text, Vim, VS Code yang masih banyak lagi yang lainnya. Setiap text editor tentu memiliki kelebihan dan kekurangannya masing-masing. Perbedaan tersebut bisa dalam segi kelengkapan fitur, kecepatan, maupun dukungan integrasi dengan program lain di luar code editor tersebut.

Dalam buku ini saya menyarankan untuk menggunnakan VS code, karena beberapa alas an, diantaranya:

- 1. Visual Studio Code bersifat free (gratis), open source dan aktif dikembangkan
- 2. Multi-paltform, Mendukung sistem operasi Windows, MacOS dan Linux
- 3. Dapat disesuaikan berkat koleksi ekstensi yang melimpah
- 4. Memiliki fitur run and debug kode langsung di editor
- 5. Dukungan ekstensi yang melimpah

# <span id="page-12-0"></span>**BAB 3**

### **MEMBANGUN APLIKASI MONITORING MAHASISWA**

#### <span id="page-12-1"></span>**A. Install Laravel**

Apabila semua komponen yang diperlukan telah selesai disiapkan maka dapat memulai membuat projek laravel dengan menggunakan *composer.*

1. Pilih folder dimana akan diletakkan file *project* yang akan dibuat. Setelah itu jalankan *git bash* pada folder yang dipilih yaitu dengan *click* kanan dan pilih *git bash here.*

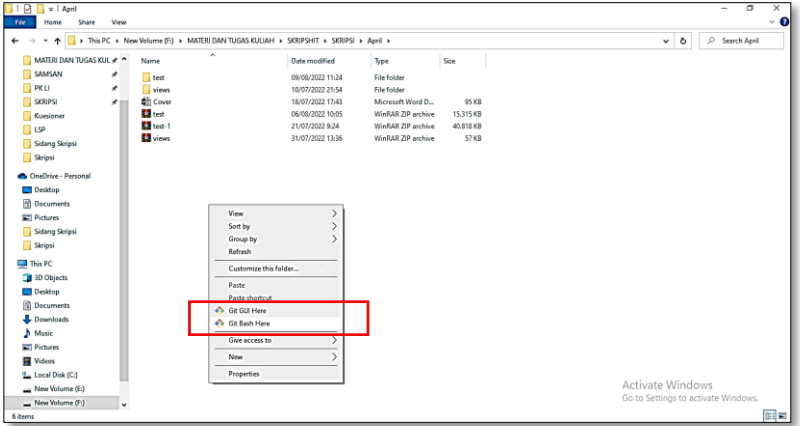

Gambar 3. 1 Git Bash

<span id="page-12-2"></span>2. Buka dokumentasi laravel pada link berikut https://laravel.com/docs/9.x, buka pada bagian *your first laravel project.*

#### **DAFTAR PUSTAKA**

- <span id="page-13-0"></span>Duniailkom. (n.d.). Tutorial Laravel. Retrieved from https:// www.duniailkom.com /tutorial-belajar-laravel-untukpemula.
- GitHub. (n.d.). laravel/laravel. Retrieved from [https://github.com/laravel/laravel.](https://github.com/laravel/laravel)
- IDStack. (n.d.). Artikel Laravel. Retrieved from [https://idstack.net.](https://idstack.net/)
- Kurniawan, D. (2018). Membangun Aplikasi Web Dengan Laravel. Lokomedia.
- Laracasts. (n.d.). Premium Video Tutorials for PHP and Laravel Developers. Retrieved from [https://laracasts.com.](https://laracasts.com/)
- Laravel Indonesia. (n.d.). Forum. Retrieved from https://forum.laravel.web.id.
- Romadon, R. (2020). Pemrograman Web Dinamis Menggunakan Laravel. Informatika.
- Sholihin & Nurjaya (2024), PHP 8. Fundamental Web Programming. Eureka Media Aksara.
- Sholihin, Nurjaya & Maulana Ardhiansyah (2022), Membangun Web Dengan Framework Laravel. PascalBooks.
- Stack Overflow. (n.d.). Laravel Questions. Retrieved from https:// stackoverflow.com /questions/ tagged/laravel.
- Stauffer, M. (2019). Laravel: Up & Running: A Framework for Building Modern PHP Apps (2nd ed.). O'Reilly Media.

#### **TENTANG PENULIS**

<span id="page-14-0"></span>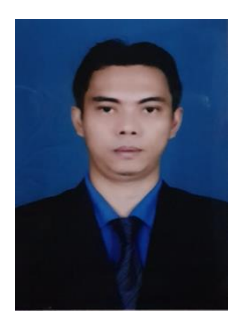

**Budi Apriyanto** lahir di kota Jakarta pada tahun 1980, Menyelesaikan pendidikan SD, SMP dan SMA di DKI Jakarta,& Tanggerang Selatan pada tahun 1999 menyelesaikan jenjang pendidikan Strata 1 di UNIVERSITAS PAMULANG, pada tahun 2012 menyelesaikan jenjang pendidikan Strata 2 di STMIK Eresha Pada tahun 2014 sampai saat ini, juga aktif

mengajar di salah satu universitas swasta di Tangerang Selatan.

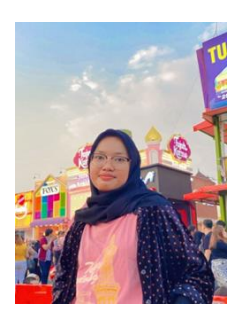

**Aprilia Agustin** lahir di kota Pacitan, Jawa Timur pada tahun 2001. Menyelesaikan Pendidikan SD, SMP hingga SMA di Pacitan dan menempuh jenjang Pendidikan S1 di Universitas Pamulang. Pada tahun 2022 menyelesaikan jenjang Pendidikan S1 pada jurusan Teknik Informatika.